## LSJ EN Manual 80 P銅版紙,騎馬釘,共16面. 列印時設定一次印兩面且150%即可印出1:1

 $105$ mm+-2

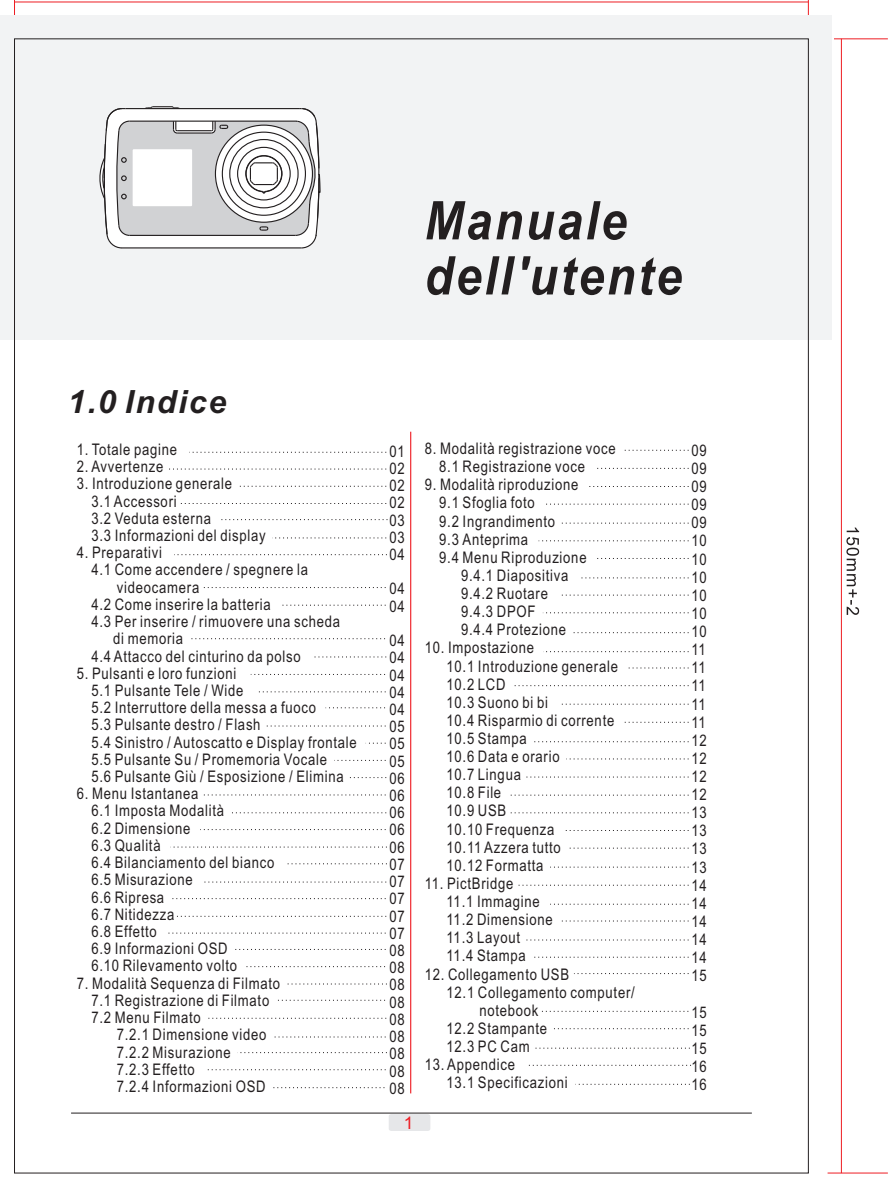

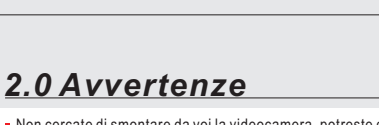

Non cercate di smontare da voi la videocamera, potreste danneggiare la videocamera o causare delle scosse elettriche.

 $105mm + -2$ 

- Non scattare il flash a distanza ravvicinata (meno di 1 metro); potrebbe causare una lesione agli occhi.
	- Tenere la videocamera lontano dalla portata dei bambini o animali onde evitare che ingoino le batterie o i piccoli accessori.
- Smettere di usare la videocamera se qualsiasi tipo di liquido o oggetto estraneo penetra nella videocamera. Se questo avviene, spegnere la videocamera e contattare il venditore per averne aiuto.
- Non operare questa videocamera con le mani bagnate; potrebbe causare una scossa elettrica.
- La videocamera potrebbe rovinarsi in un ambiente ad alta temperatura.
- Per evitare perdite di elettricità, rimuovere la batteria se si prevede di non usare la videocamera per un periodo prolungato.

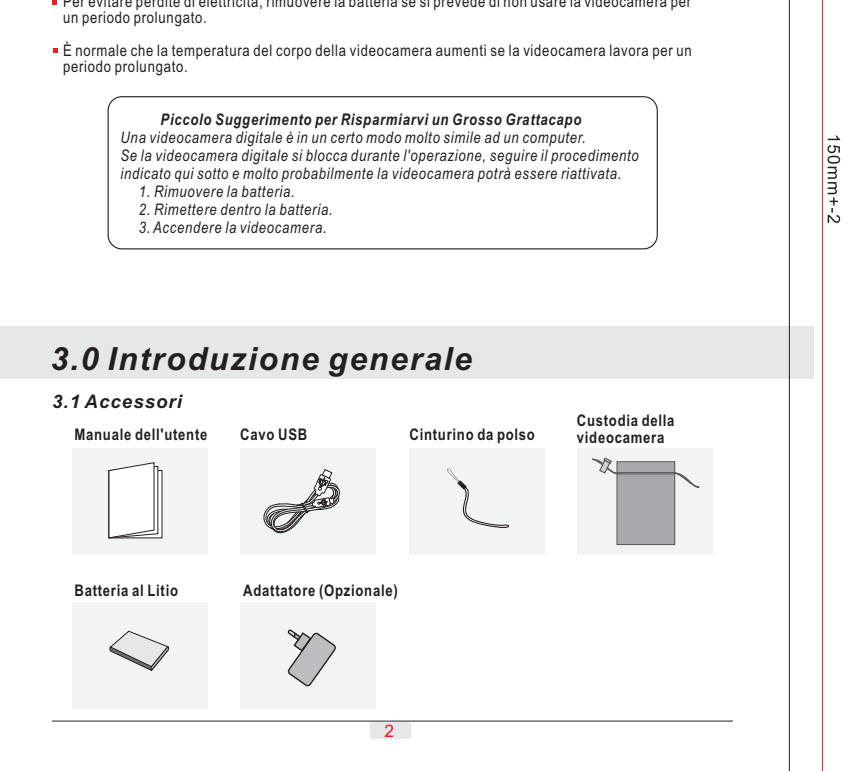

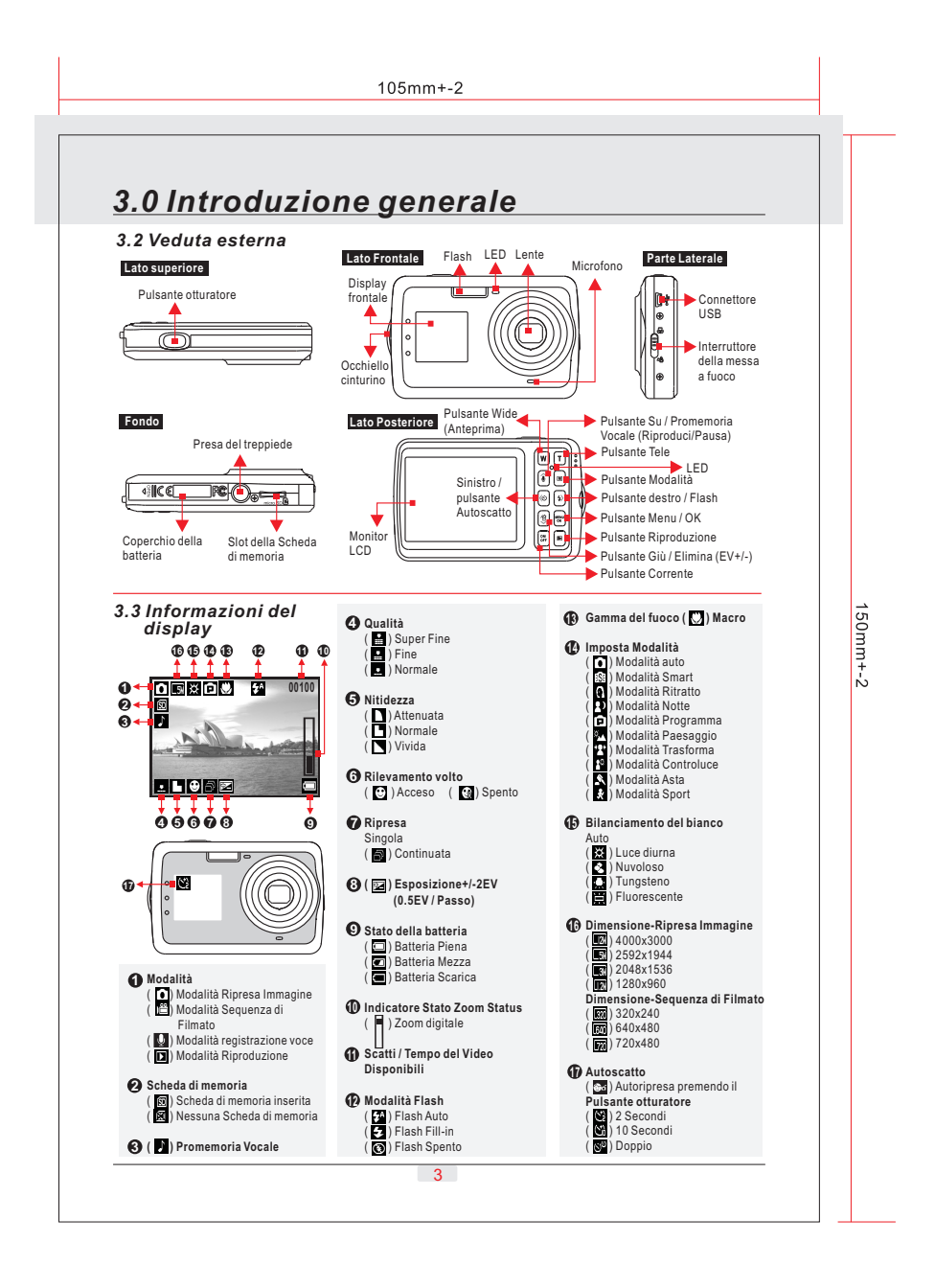

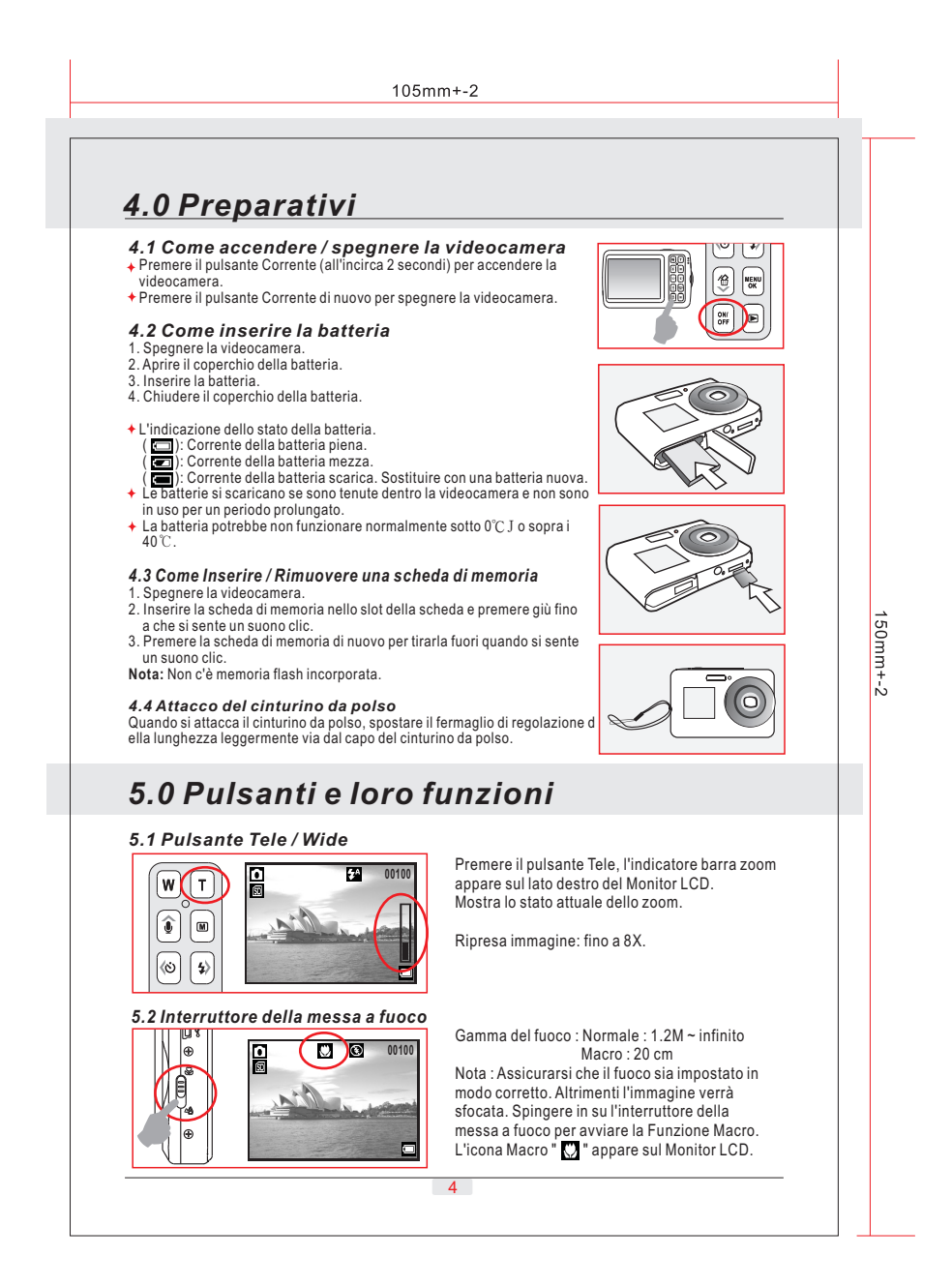

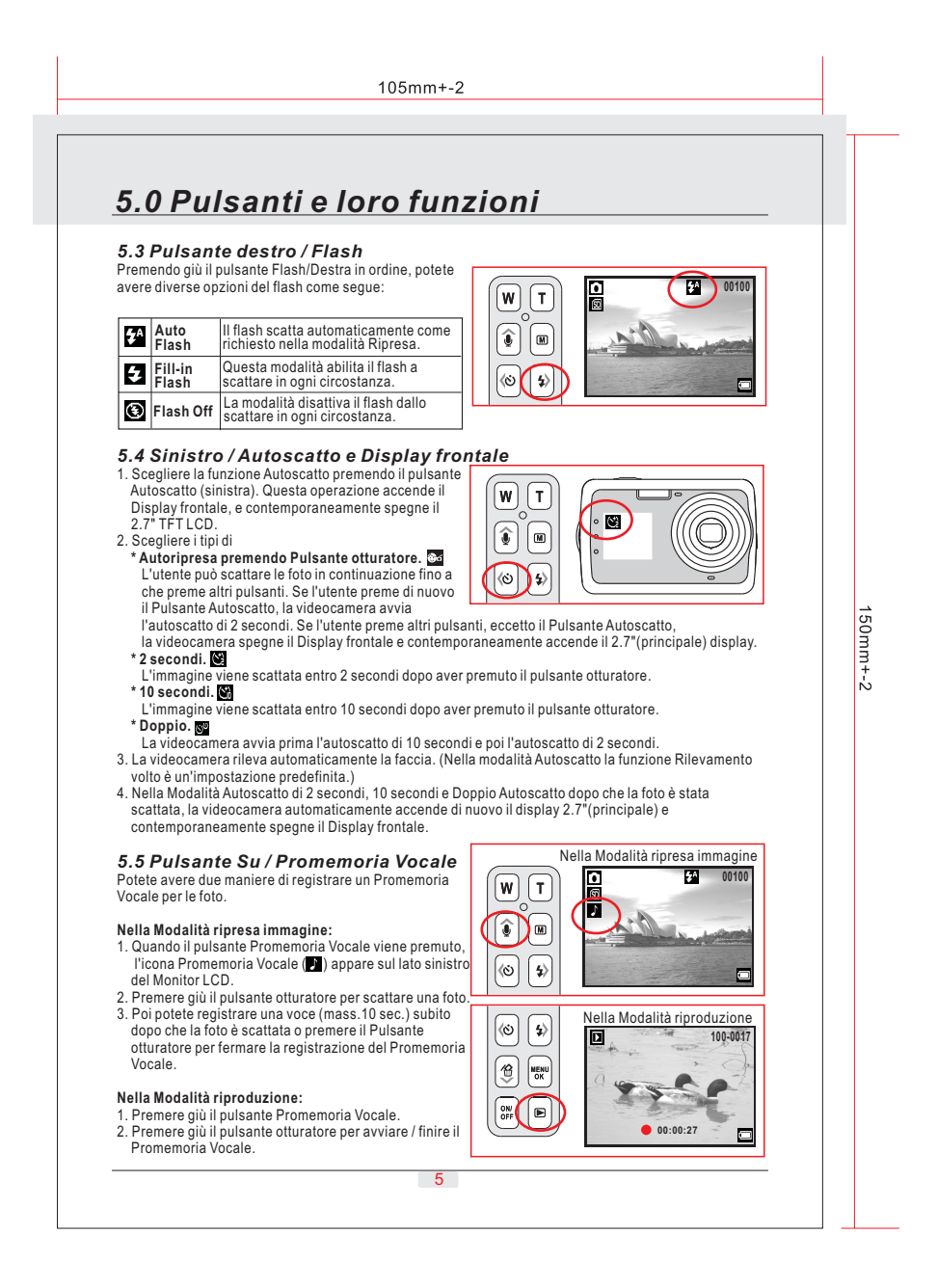

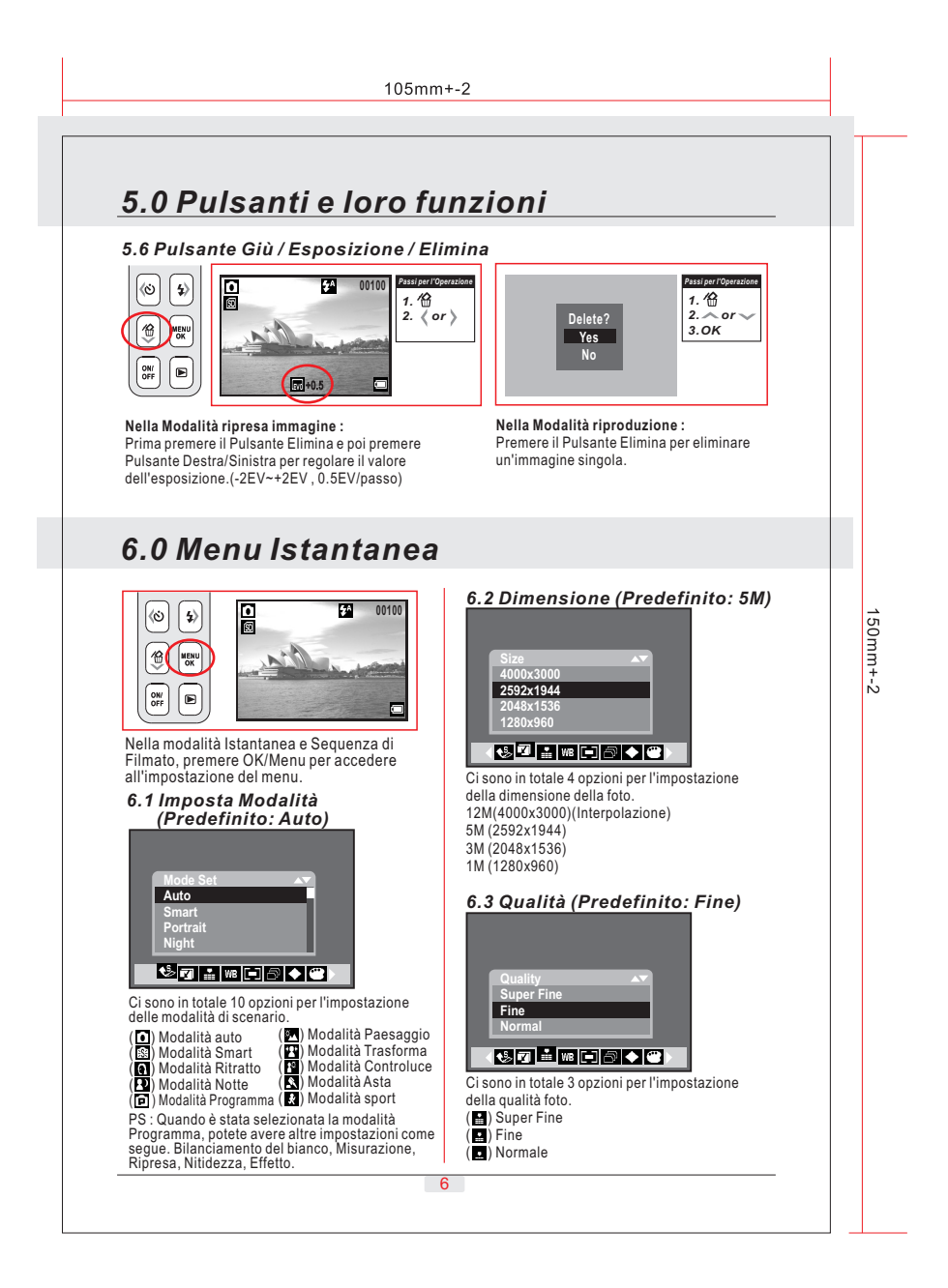

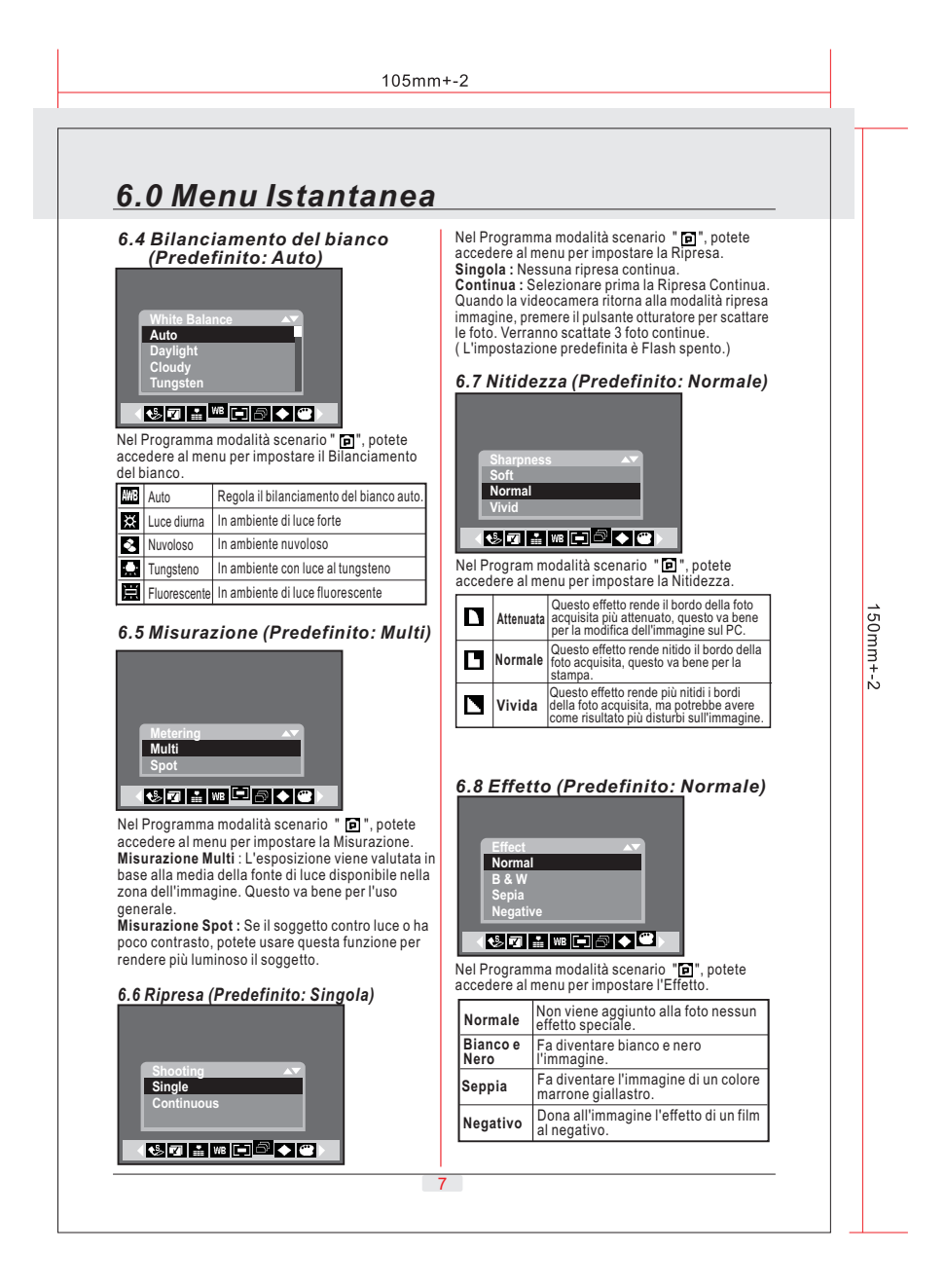

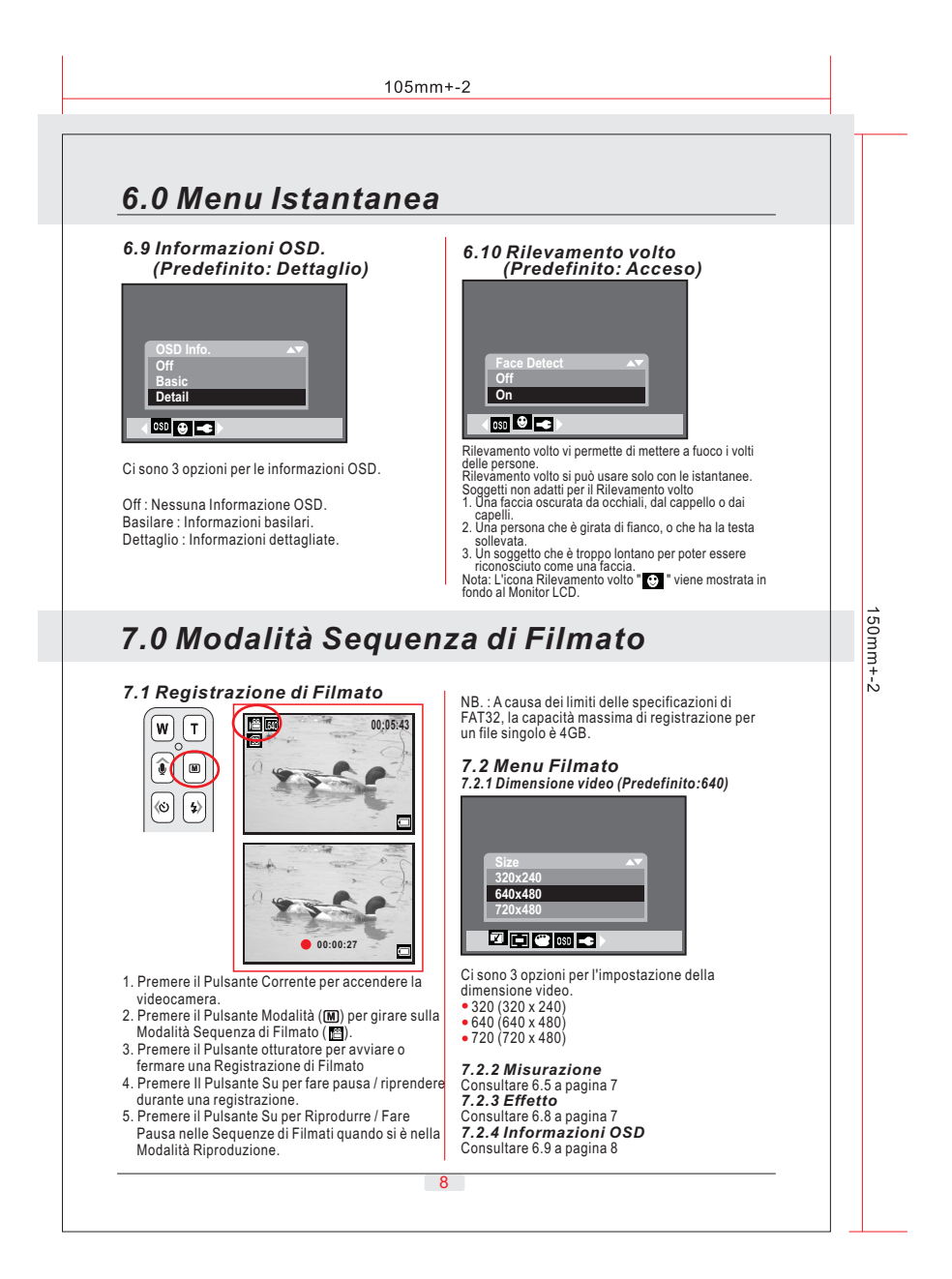

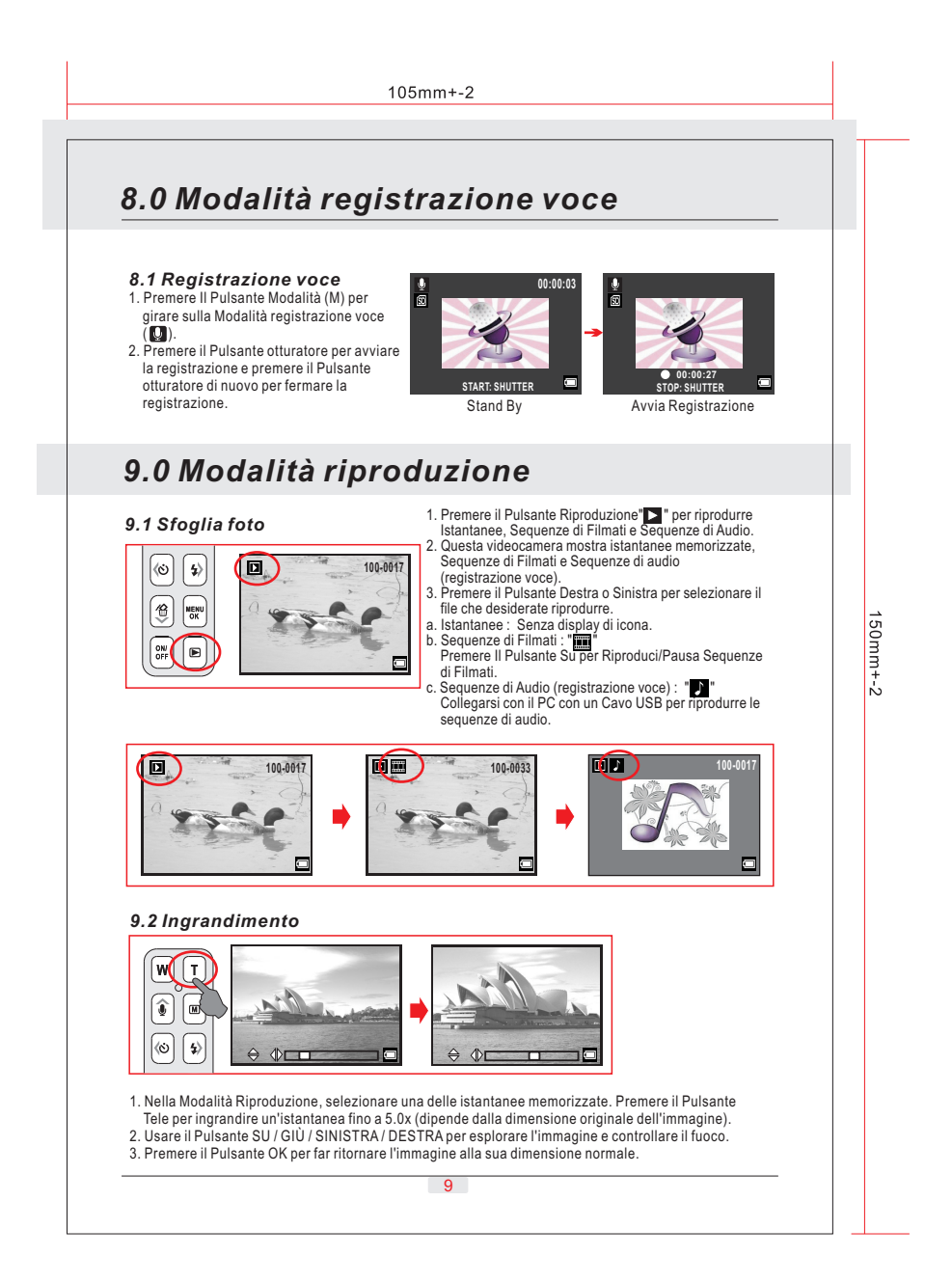

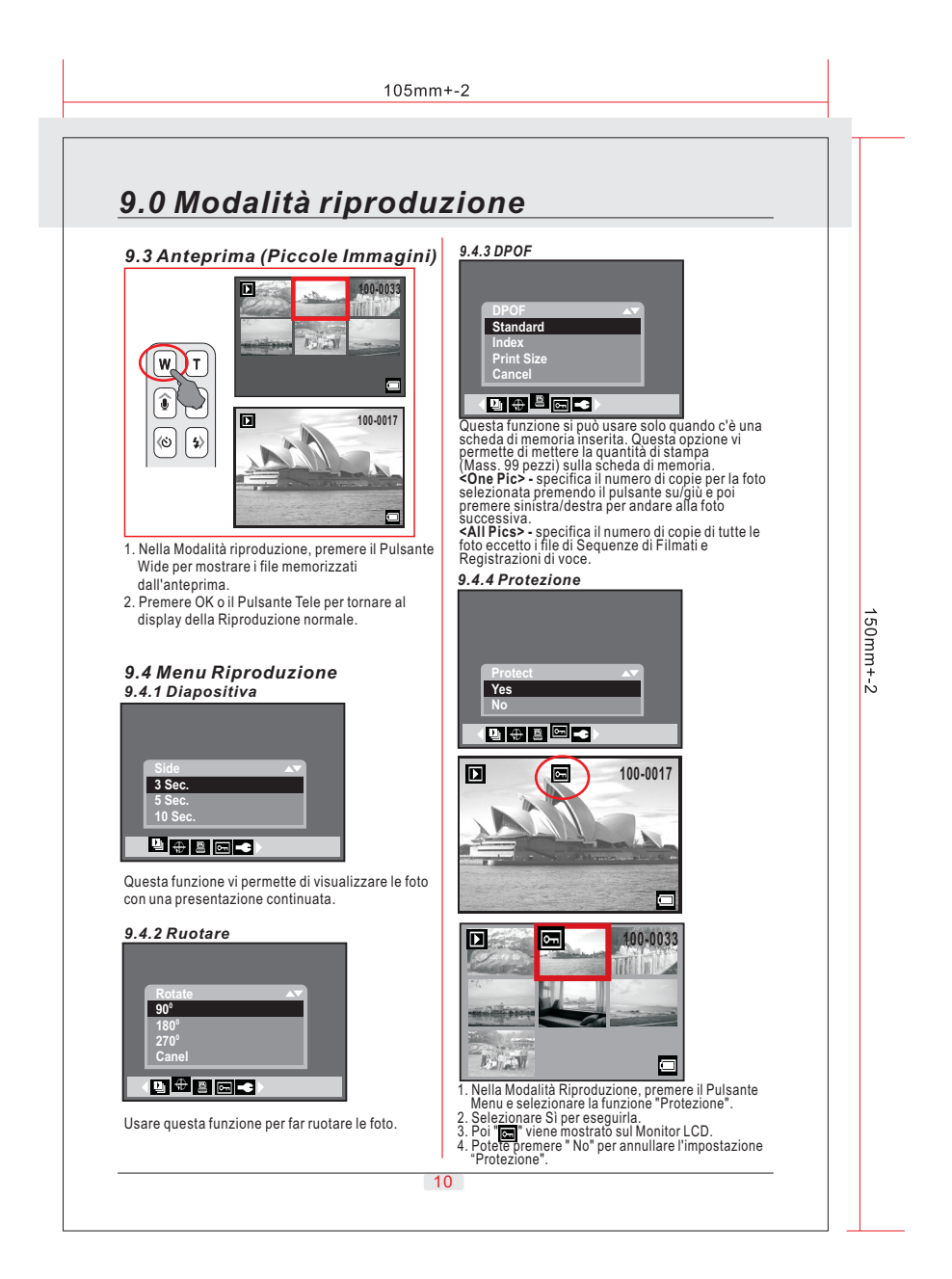

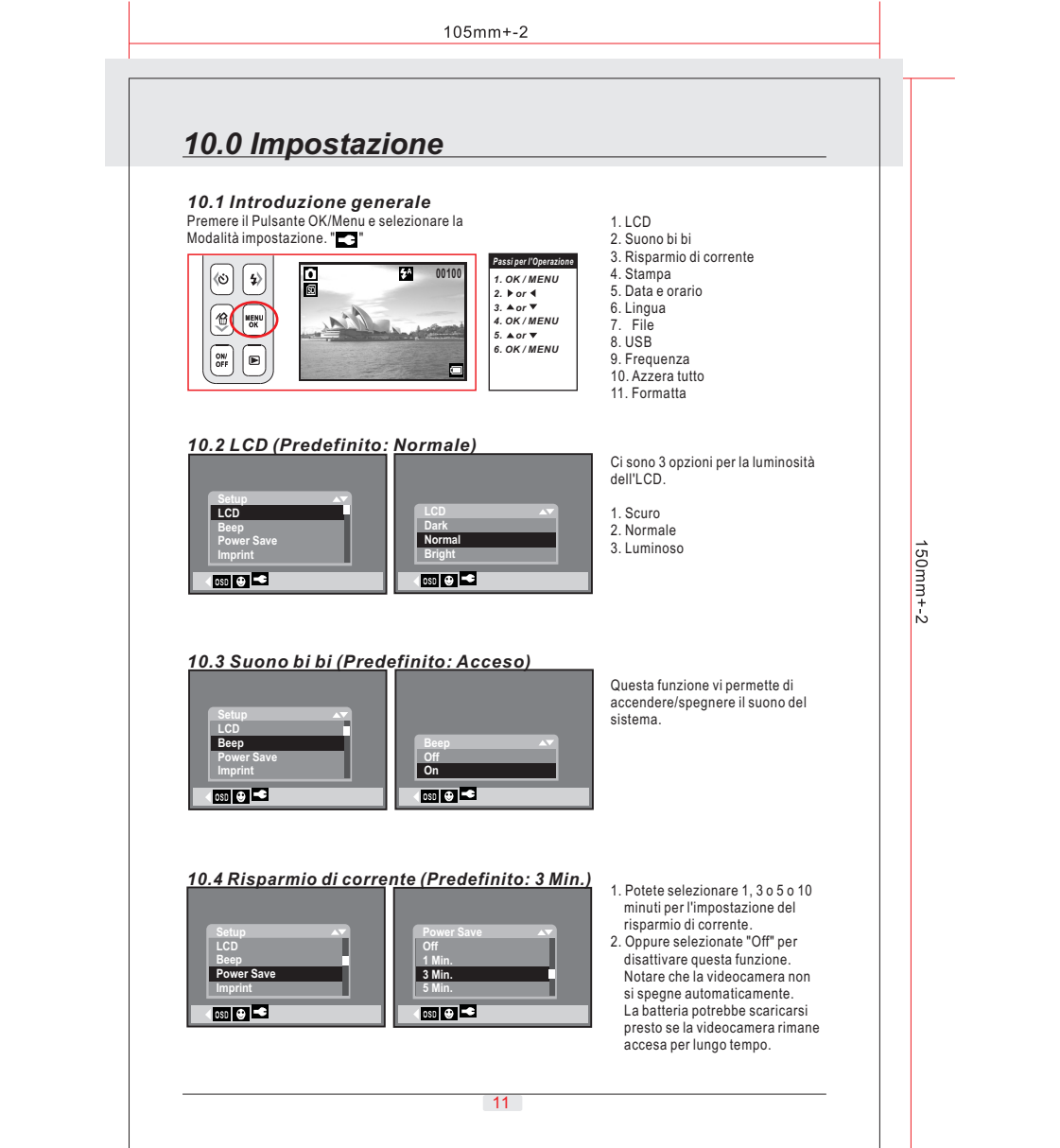

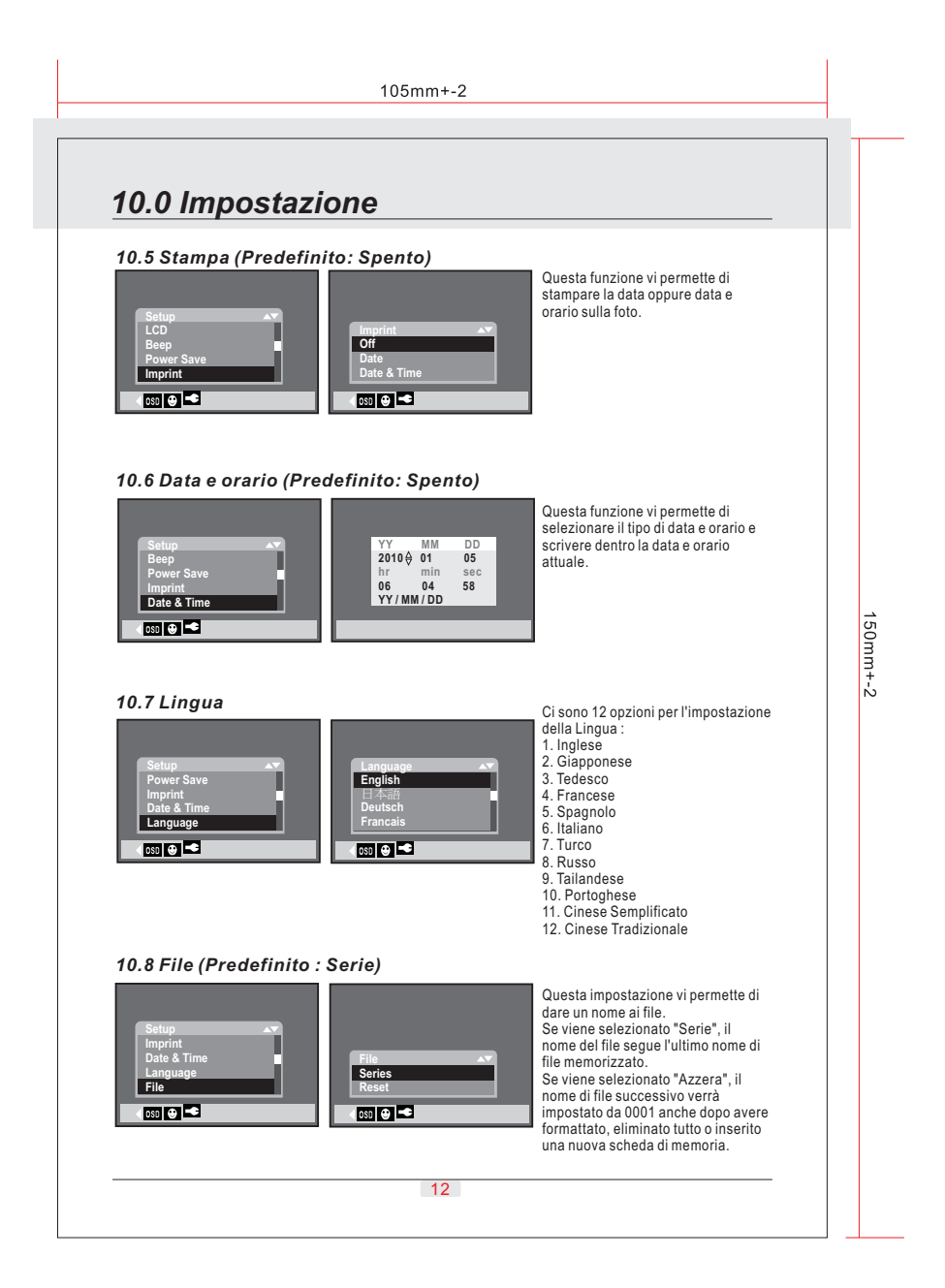

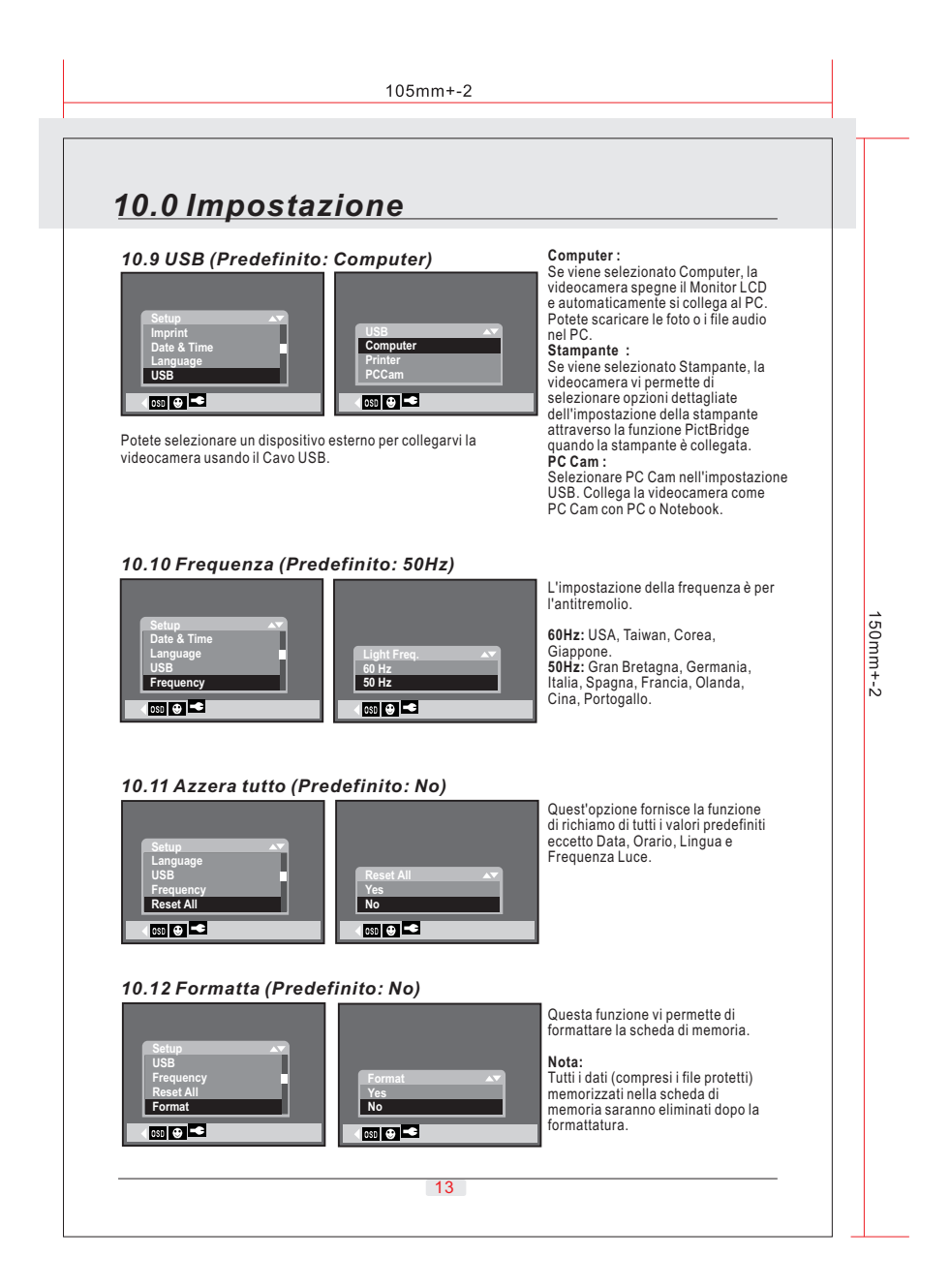

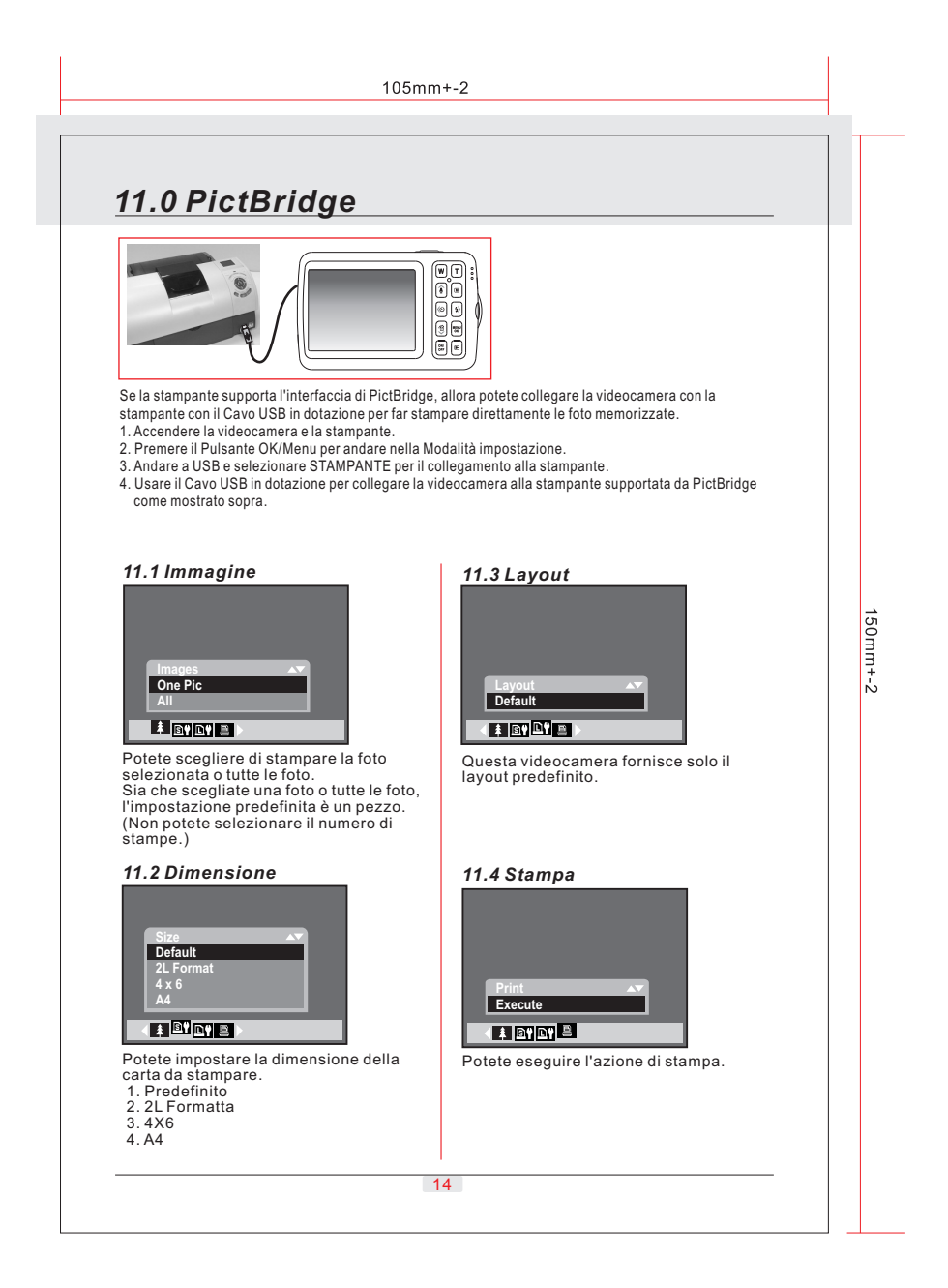

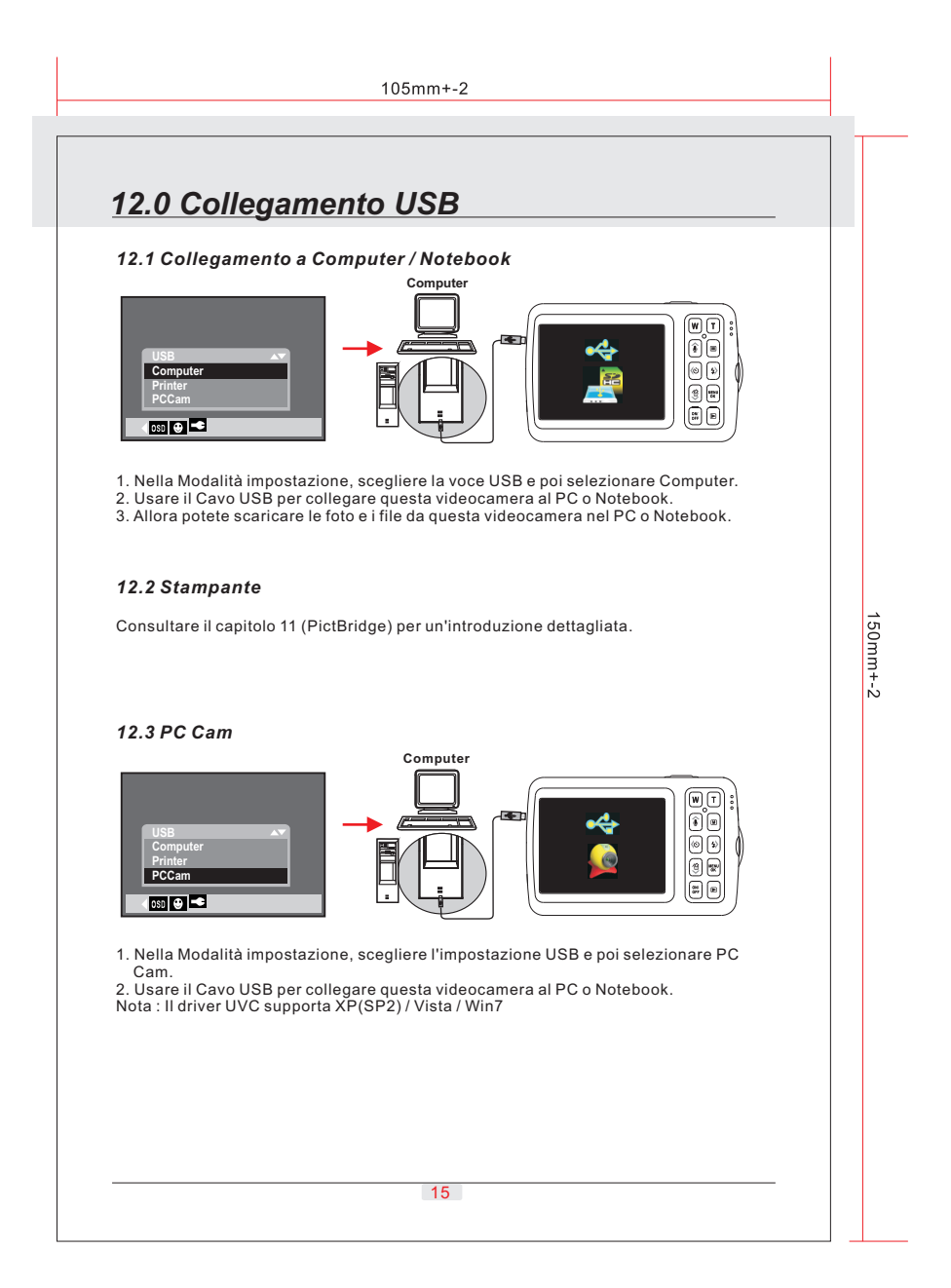

 $105mm + -2$ 

## *13.0 Appendice*

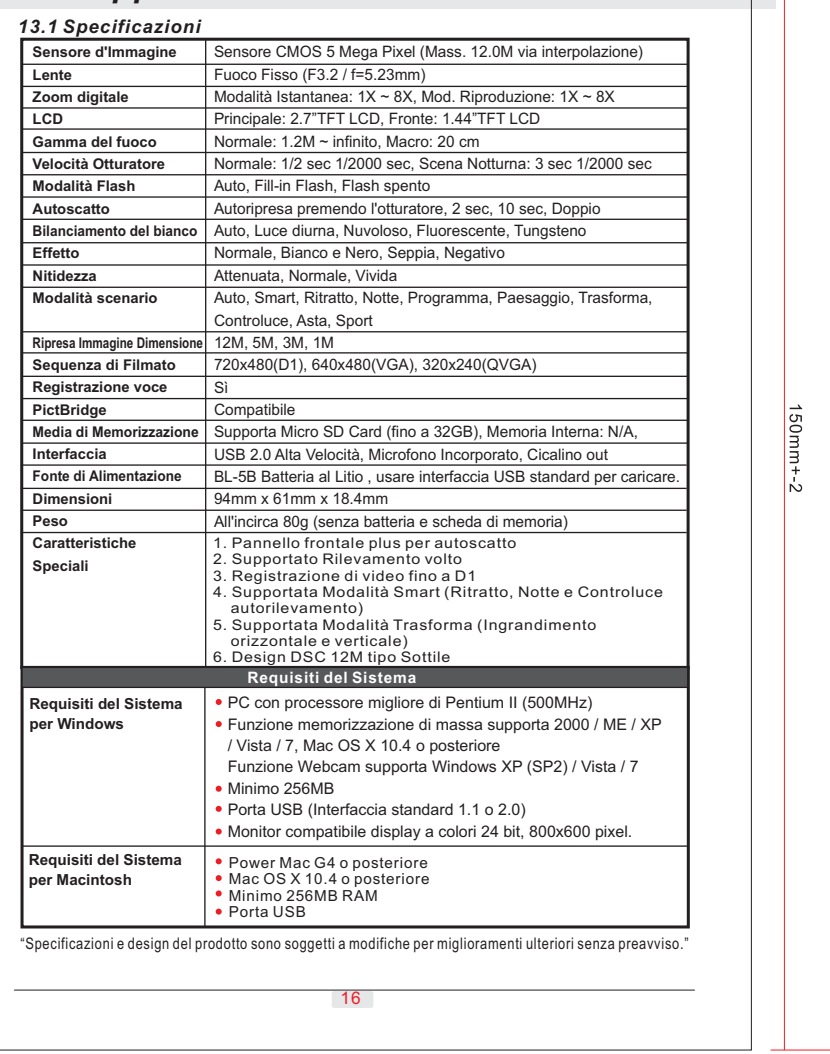